## TE KETE KŌRERO A TE TAKUTAI MOANA INFORMATION HUB

Features of the platform

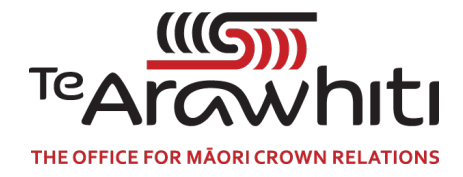

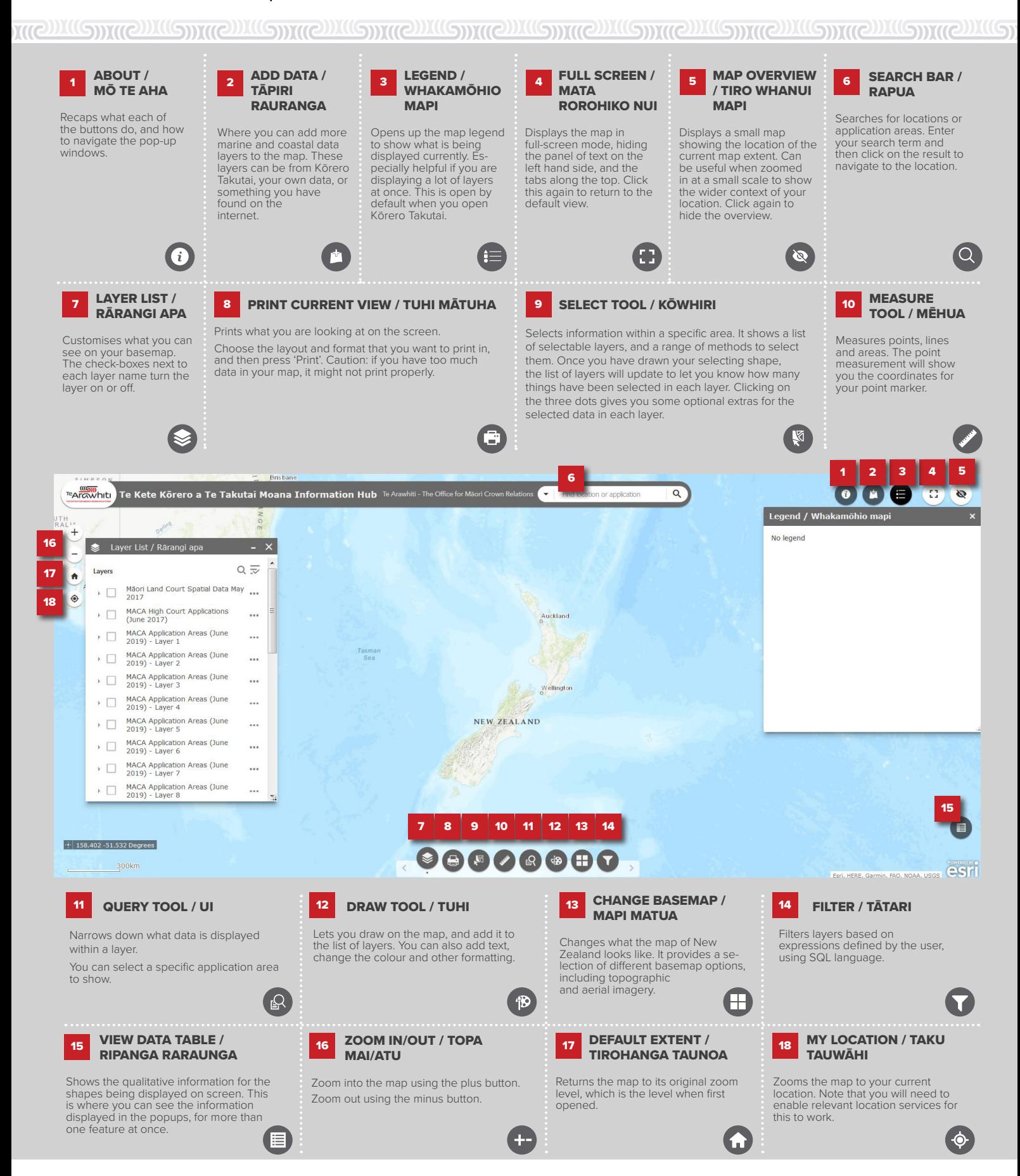

If you have any questions about using Te Kete Kōrero a Te Takutai Moana Information Hub, please contact us at **korero.takutai@tearawhiti.govt.nz**